Обеспечение высокого качества **ырганизации образовательного процесса** на основе эффективного использования современных образовательных технологий, **в том числе информационных технологий** 

## *1. Использование проектных и исследовательских технологий*  $\bm{s}$  образовательном процессе

В своей преподавательской деятельности я широко использую метод учебных научно-исследовательских проектов. Так, за прошедший период времени с 2008 по 2012 гг. учащиеся под моим руководством выполнили следующие учебные проекты:

- $\kappa$ оллективный проект «Великие математики» (5 класс, 25 учащихся) межпредметный проект по математике и информатике, целью которого было обеспечить самостоятельное изучение детьми дополнительной информации к предмету «Математика» и получение ими навыков работы с современными средствами ИКТ (Приложение 2.7);
- $\kappa$ оллективный проект «Интерактивный задачник» (5 класс, 25 учащихся) создание с использованием языка разметки гипертекста HTML и элементов программирования на JavaScript мультимедийного электронного ресурса, представляющего собой интерактивный задачник к учебнику С.М. Никольского «Математика. 5 класс» (включая наглядную демонстрацию условия и решения задачи) (Приложение 2.8);
- коллективный проект «Исследование свойств геометрических фигур» (6 *класс*, 25 учащихся) – создание мультимедийного учебника по наглядной геометрии для знакомства учащихся со свойствами геометрических фигур (с элементами программирования на языке Visual Basic for Applications – VBA и применения программных продуктов – виртуальной лаборатории «1С:Математический конструктор» и утилиты для записи видеоизображения с экрана дисплея) (Приложение 2.9);
- $u$ ндивидуальный проект «Симметрия. В поисках Семицветика» (7 класс, Разаренова Анисия) – целью проекта было найти взаимосвязь математики с миром живых цветов и найти в природе цветы с семью лепестками («семицветики»); дополнительно в ходе выполнения данного проекта Анисия Разаренова выявила неоднозначность классификации видов симметрии в

математике и биологии и предложила универсальную классификацию  $(Приложение 2.10);$ 

- $u$ ндивидуальный учебный проект по разработке «электронного задачника» *ɜ ɮɨɪɦɚɬɟ ȿɞɢɧɨɝɨ Ɏɟɞɟɪɚɥɶɧɨɝɨ ɯɪɚɧɢɥɢɳɚ ɐɈɊ (7 ɤɥɚɫɫ, ȼɚɫɢɥɶɟɜɚ Ирина*) – целью проекта было создание комплекта цифровых образовательных ресурсов («интерактивного задачника»), наглядно иллюстрирующих задачи по математике из учебника С.М. Никольского «Математика. 6 класс», но не просто выполненного как комплект объединенных в единой оболочке комплекта презентаций, а в виде ЦОР, пригодного для использования в школах наряду с цифровыми ресурсами из федерального хранилища ЦОР (Приложение 2.11);
- учебный проект «Активный механизированный колесно-гусеничный *транспорт» (8 класс, Силуянов Сергей и Хлебушкин Никита)* – создание уменьшенной модели колёсно-гусеничного транспортного средства с использованием конструктора «LEGO» (Приложение 2.13);
- **научно-исследовательский проект «Задача о закрашивании**  $MHO2O2$ ранников: подходы к решению» (8 класс, Разаренова Анисия и Васильева Ирина) – решение задачи о количестве различных вариантов закрашивания граней многогранников (Приложение 2.14);
- $\hat{H}$ идучно-исследовательский проект «Фрактальный мир»: красота и  $M$ атематика»: симметрия в математике и живой природе» (8 класс, Аношкина Дарья, Малышева Елена) – исследование фрактальных структур и алгоритмов в математике, информатике и окружающем мире  $(Приложение 2.15);$
- учебный проект «Великая отечественная война 1812 года»: цифровой  $\delta$ бразовательный ресурс по истории» (8 класс, Васильева Ирина) – визуализация средствами компьютерной анимации основных сражений Отечественной войны 1812 года; справочная информация (Приложение 2.16);
- $\mu$ чебный проект «Московский метрополитен против «Трубы» (4 класс, *Александров Александр*) – сравнительный анализ скоростных характеристик метрополитена Москвы и Лондона (Приложение 2.17).

Из них коллективные проекты «Интерактивный задачник» и «Исследование свойств геометрических фигур» опубликованы на сайте издательства «Первое сентября» как конкурсные работы фестиваля исследовательских и творческих работ учащихся «Портфолио» [\(http://portfolio.1september.ru/work.php?id=588392](http://portfolio.1september.ru/work.php?id=588392) и [http://portfolio.1september.ru/work.php?id=588557\)](http://portfolio.1september.ru/work.php?id=588557) (Приложение 1.26, Приложение 1.27).

За проект «Симметрия. В поисках Семицветика» на I открытой научнопрактической городской конференции «Образование и научное творчество: вчера, сегодня, завтра» (2011 г.) Разаренова Анисия получила диплом 3 степени  $(Приложение 1.29).$ 

За проект «Электронный задачник в формате единого Федерального хранилища ЦОР» Васильева Ирина на I открытой научно-практической городской конференции «Образование и научное творчество: вчера, сегодня, завтра» (2011 г.) получила диплом 2 степени (Приложение 1.28), а также стала победителем окружной конференции Восточного административного округа в секции «Информатика». Кроме того, доклад Ирины Васильевой о проекте «Электронный задачник в формате единого Федерального хранилища ЦОР» был оценен как лучший доклад на секции профессиональной международной научно-практической конференции «Новые информационные технологии в образовании. Развитие инновационной инфраструктуры образовательных учреждений с использованием технологий «1С» (Приложение 1.34).

Проект «Активный механизированный колесно-гусеничный транспорт» демонстрировался на выставке-презентации научно-исследовательских проектов «Юный интеллектуал» (4 октября 2011 г.) в рамках российской научно-социальной программы «Шаг в будущее» (Приложение 1.30, Приложение 1.31). Во время демонстрации проекта Сергей Силуянов и Никита Хлебушкин были приглашены в телевизионную программу «Доброе утро» (19 декабря 2011 г., 1 канал). За данный проект Сергей Силуянов и Никита Хлебушкин получили дипломы участников выставки-презентации лучших исследовательских проектов в Департаменте образования г. Москвы в рамках Форума юношеских талантов: Московской открытой конференции школьников «НТТМ-Москва 2011» и Соревнования молодых исследователей программы «Шаг в будущее» в Центральном федеральном округе Российской Федерации (14-18 ноября 2011 г.) (Приложение 1.32, Приложение 1.33). В 2012 г. на Российском соревновании юных исследователей «Шаг в будущее, ЮНИОР» и научной выставке лучших исследовательских работ в рамках Российского научного форума юных исследователей «Шаг в будущее» (МГТУ им. Н.Э. Баумана, МГУ им. М.В. Ломоносова, 2012 г.) Силуянов Сергей и Хлебушкин Никита за проект «Активный механизированный колесно-гусеничный транспорт» получили дипломы III степени лауреатов по результатам защиты научноисследовательской работы (Приложение 1.42, Приложение 1.43), дипломы участников научной выставки лучших исследовательских работ (Приложение 1.44, Приложение 1.45)), рекомендации Экспертного Совета Российской научносоциальной программы для молодежи и школьников «Шаг в будущее» к присуждению единовременной стипендии программы «Шаг в будущее» за высокие научные результаты (Приложение 1.46, Приложение 1.47), а также дипломы о присвоении степени «членов-корреспондентов» Российского Молодежного Политехнического общества (Приложение 1.48, Приложение 1.49).

На XXI открытой московской естественнонаучной конференции «Потенциал» (2 – 5 февраля 2012 г.): Разаренова Анисия и Васильева Ирина за доклад о научно-исследовательском проекте «Задача о закрашивании многогранников: подходы к решению» получили дипломы III степени  $(Приложение 1.35, Приложение 1.36).$ 

Научно-исследовательский проект «Фрактальный мир»: красота и математика»: симметрия в математике и живой природе» (8 класс, Аношкина Дарья, Малышева Елена) был представлен на XXI открытой московской естественнонаучной конференции «Потенциал» (Департамент образования г. Москвы, Московский энергетический институт, Московский институт открытого  $\alpha$ бразования, лицей №1502, 2 – 5 февраля 2012 г.).

Проект «Великая отечественная война 1812 года»: цифровой образовательный ресурс по истории» (8 класс, Васильева Ирина) представлен на отборочном туре окружного этапа конкурса ученических компьютерных проектов «Секция мультимедиапроекты» (11.02.2012 г., ГОУ СОШ №1320) и прошел во второй тур конкурса.

Проект «Московский метрополитен против «Трубы» (4 класс, Александров Александр) был представлен на II открытой научно-практической городской конференции «Образование и научное творчество: вчера, сегодня, завтра» (21.02.2012 г., проводится при участии МГТУ им. Н.Э. Баумана) и удостоен специального диплома в номинации «За оригинальность темы и методов исследования в работе» (Приложение 1.37).

Кроме того, элементы методики учебных проектов широко используются мной при организации практических занятий по информатике и ИКТ. Этот опыт транслирован мной в масштабах России и ряда стран СНГ: указанные материалы (разработки практических занятий) вошли в состав моего авторского учебнометодического пособия «Практические работы по MS Excel на уроках информатики» (Приложение 4.1). В 2011 году это пособие было мной существенно переработано и дополнено и выпущено под названием «Проектные работы с использованием электронных таблиц MS Excel» (Приложение 4.2, Приложение 4.10, Приложение 4.11).

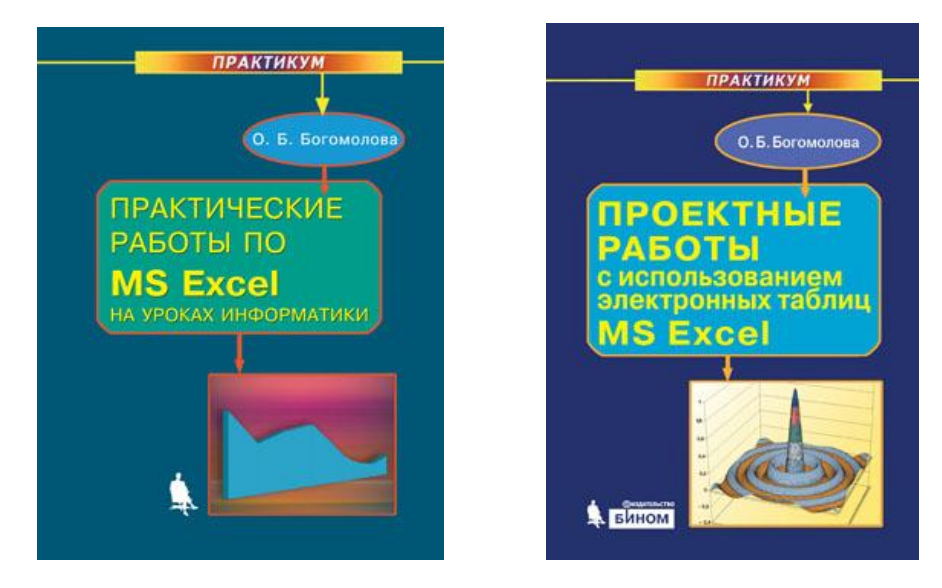

## 2. Разработка и использование новых цифровых образовательных ресурсов, методов фиксации и оценивания учебных достижений средствами ИКТ

В ходе преподавания информатики, математики, а также логики (в 5 – 6 классах) я широко использую как существующие цифровые образовательные ресурсы, так и разработанные мной. Более того, например, для уроков логики в силу возрастной специфики учащихся и в стремлении сделать этот предмет более занимательным для них, я каждый урок сопровождаю разработанной мной презентацией в формате PowerPoint. (Распечатка презентации по теме «Определение понятий» Приложение 4.3 и разработка урока Приложение 4.4 прилагаются.)

В качестве цифровых образовательных ресурсов по математике и информатике я также широко использую результаты выполнения учебных проектов учащимися, например электронные ресурсы «Великие математики», «Интерактивный задачник», «Геометрические фигуры» и ряд других индивидуальных и коллективных проектов, например, по наглядному представлению в форме презентаций PowerPoint условий и решений задач группы С по ЕГЭ по информатике (Приложение 4.5).

Некоторые из разработанных мной цифровых образовательных ресурсов опубликованы на DVD, являющихся электронными приложениями к учебнометодическому пособию «Искусство презентации» (в соавторстве; Приложение 4.6) и методическом пособии, сочетающем в себе функционал учебника по практическому освоению базовых средств ИКТ «Преподавание информационных технологий в школе» (Приложение 4.7). (Оба пособия, как и упоминаемые далее практикумы, выпущены издательством «БИНОМ. Лаборатория знаний».)

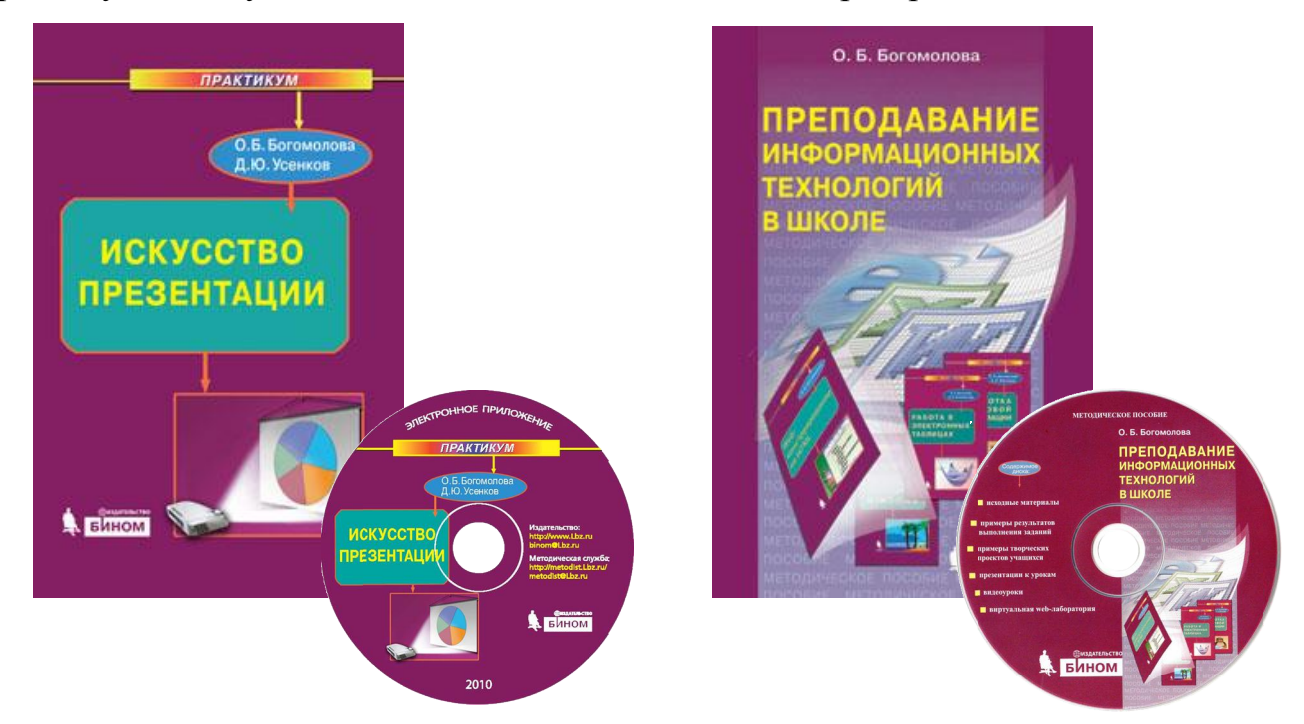

Что касается разработки метолов фиксации и оценивания учебных лостижений. то в качестве примера приведу методическую разработку уроков по математике и по информатике с использованием метода модульно-рейтинговой оценки, доработанного мной до уровня педагогической технологии, пригодной для применения практически для любого урока по любому предмету информационно-технологического и

естественнонаучного цикла (Приложение 4.8 – рукопись статьи «Модульнорейтинговые уроки по алгебре: обмен опытом – рукопись статьи» – принято к публикации в журнале «Математика» / «Первое сентября»).

# 3. Системная интеграция ИКТ в процесс преподавания конкретного предмета, разработка и внедрение соответствующей целевой программы

Примером системной интеграции ИКТ в процесс преподавания мной предмета «Информатика» (где средства ИКТ выступают, с одной стороны, как инструмент учебной деятельности, а с другой стороны – как предмет изучения) являются разработанные мной (частично – в соавторстве) комплекты учебнометодических пособий, ориентированных на изучение базовых средств ИКТ, функционирующих на базе ОС Windows, и на изучение свободного программного обеспечения (СПО) – Приложение 4.9; там же приведены копии обложек и выходные данные этих изданий.

Богомолова О.Б. Логические задачи: задачник. – М.: БИНОМ. Лаборатория знаний, 2006. – 271 с.

Ермаков И.В., Богомолова О.Б. Microsoft. Основы компьютерных сетей: практикум. М.: БИНОМ. Лаборатория знаний, 2006. – 160 с.

Богомолова О.Б. Стандартные программы Windows: практикум. – М.: БИНОМ. Лаборатория знаний, 2006. – 143 с.

Богомолова О.Б. Практические работы по MS Excel на уроках информатики: практикум. – М.: БИНОМ. Лаборатория знаний, 2007. – 168 с.

Богомолова О.Б., Васильев А.В. Обработка текстовой информации: практикум. – М.: БИНОМ. Лаборатория знаний, 2007. – 168 с.

Васильев А.В., Богомолова О.Б. Работа в электронных таблицах: практикум. – М.: БИНОМ. Лаборатория знаний, 2007. – 160 с.

Богомолова О.Б. Web-конструирование на HTML: практикум. – М.: БИНОМ. Лаборатория знаний, 2008. – 193 с.

Богомолова О.Б. Преподавание информационных технологий в школе: Методическое пособие. – М.: БИНОМ. Лаборатория знаний, 2009. – 420 с.

Цветкова М.С., Богомолова О.Б. Культура клавиатурного письма. – М.: БИНОМ. Лаборатория знаний, 2009. – 241 с.

Богомолова О.Б., Усенков Д.Ю. Искусство презентации: практикум. – М.: БИНОМ. Лаборатория знаний, 2009. – 350 с.

Богомолова О.Б. Готовимся стать сертифицированным специалистом по MS Excel. Элективный курс. – М.: БИНОМ. Лаборатория знаний, 2009. – 230 с.

Богомолова О.Б. Создание документов в Open Office.org Writer : практикум. – М.: БИНОМ. Лаборатория знаний, 2011. – 148 с.

Богомолова О.Б. Создание презентаций в OpenOffice.org Impress : практикум. – М.: БИНОМ. Лаборатория знаний. 2011. – 108 с.

Богомолова О.Б. Проектные работы с использованием электронных таблиц MS Excel. – М.: БИНОМ. Лаборатория знаний, 2011. – 246 с.

Богомолова О.Б., Цветкова М.С., Сайков Б.П. Материалы итоговой аттестации в школьном курсе информатики : методическое пособие. – М.: БИНОМ. Лаборатория знаний, 2011. – 282 с.

Богомолова О.Б., Усенков Д.Ю. Защита компьютера от вредоносных воздействий. М.: БИНОМ. Лаборатория знаний, 2012.

Богомолова О.Б., Усенков Д.Ю. Искусство презентации: платформа Linux. М.: БИНОМ. Лаборатория знаний, 2012.

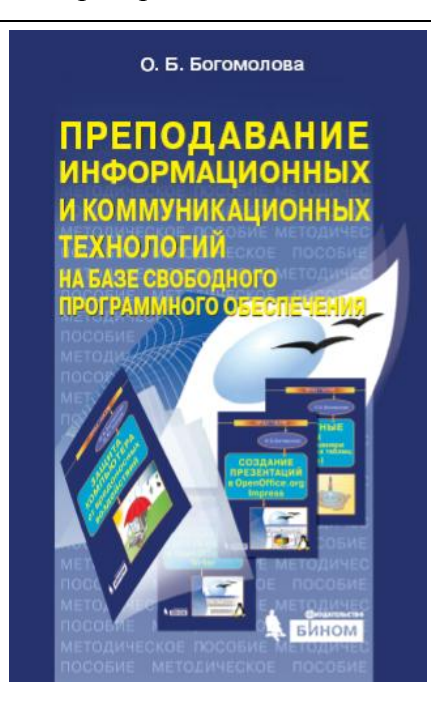

В методическом пособии для учителя «Преподавание информационных и коммуникационных технологий на базе свободного программного обеспечения», которое также готовится к изданию в издательстве «БИНОМ. Лаборатория знаний», приведен комплект готовых учебных программ, рекомендуемых для проведения занятий по изучению базовых средств информационных и коммуникационных технологий с использованием вышеперечисленных авторских практикумов для каждого из 12-ти типовых профилей обучения, а также для «универсального» профиля при

использовании платформы MS Windows и Linux, с указанием общего количества часов на весь профильный курс (для каждого профиля предлагается один или несколько вариантов учебных программ на 36, 72 и/или 144 часа).

## 4. Обоснованность, уместность и результативность использования  $\cos$ ременных образовательных технологий

Описанные выше комплекты учебно-методических пособий признаны педагогическим сообществом, выпущены общим тиражом более 40 000 экз. и распространяются в России, Украине, Белоруссии и Казахстане.

Кроме того, комплект учебно-методических пособий, ориентированных на изучение базовых средств ИКТ, функционирующих на базе ОС Microsoft Windows, явился практической основой моего диссертационного исследования на соискание ученой степени доктора педагогических наук – «Модульная система үчебных пособий для профильного обучения школьников в области информационных технологий и методика ее использования». Эта диссертация защищена мной в октябре 2009 г. В свою очередь, материалы этого диссертационного исследования стали основой для разработки описанного выше метолического пособия «Преполавание информационных и коммуникационных технологий на базе свободного программного обеспечения».

#### ПРИЛОЖЕНИЯ

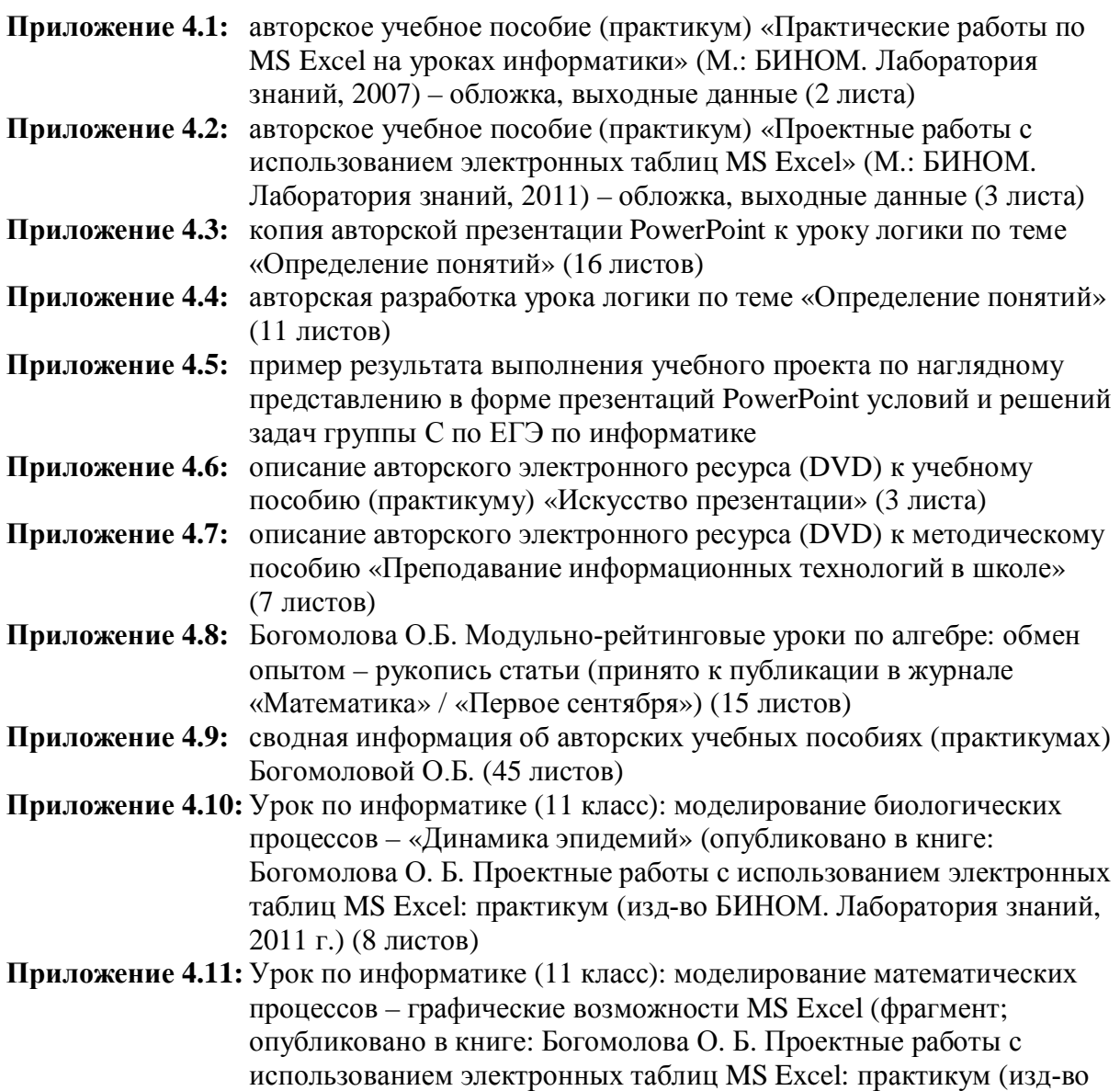

БИНОМ. Лаборатория знаний, 2011 г.) (11 листов)